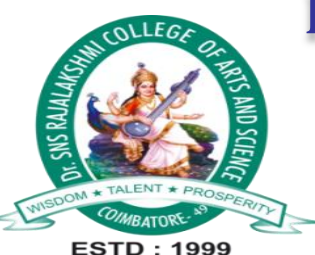

# Dr. SNS RAJALAKSHMI COLLEGE OF ARTS AND **SCIENCE** (AUTONOMOUS)

Accredited by NAAC (Cycle- III) with 'A+' Grade

DEPARTMENT OF B.SC CS (GCD)

23UCU401 – PROGRAMMING IN C UNIT- IV

K.Sangeetha\_GCD

Subject : Programming in C Department : GCD Faculty : Mrs.K.Sangeetha

**Unit 4 :**

**Features of C Preprocessor - Macro Expansion - File Inclusion - Conditional Compilation - #if and #elif Directives. Arrays: What are Arrays - More on Arrays - Pointers and Arrays - Two Dimensional Arrays - Array of Pointers - Three Dimensional Array.**

# **1. Features of C Preprocessor**

The C preprocessor is a tool that processes your source code before compilation. It's used for tasks like including header files, macro expansion, and conditional compilation.

Some features of the C preprocessor include:

- Macro expansion: Allows you to define and use macros in your code.
- File inclusion: Provides the ability to include other source code files.
- Conditional compilation: Allows you to compile or exclude code based on conditions.
- Header files: Used to include declarations and function prototypes.

#### **2. Macro Expansion**

● Macros are a way to create symbolic constants or short functions in C. They are expanded during preprocessing.

Example: #define PI 3.14159265 #define SQUARE(x) (x \* x)

float area =  $PI * SQUARE(2);$ 

- $\bullet$  The #define directive creates macros. In the example, PI is a constant, and  $\text{square}(x)$  is a simple function-like macro.
- During preprocessing, PI is replaced with 3.14159265, and  $SQUARE(2)$  becomes  $(2 * 2)$ , resulting in the calculation of the area.

# **3. File Inclusion**

● File inclusion is a way to add external code files to your program using #include directives.

```
Example:
 #include <stdio.h>
 #include "myheader.h"
```

```
int main() {
  printf("Hello, world!\n");
  myFunction();
  return 0;
}
```
- #include <stdio.h> includes the standard input/output library.
- #include "myheader.h" includes a custom header file called myheader.h, which contains declarations and functions used in the program.

# **4. Conditional Compilation**

• Conditional compilation allows you to include or exclude parts of your code based on defined conditions using  $\#$ if,  $\#$ ifdef, and #ifndef directives.

Example:

#define DEBUG #ifdef DEBUG printf("Debug mode is enabled.\n"); #endif

Explanation:

● If the DEBUG macro is defined, the code within the #ifdef DEBUG block is included in the compilation.

# **5. #if and #elif Directives**

● The #if and #elif directives are used for conditional compilation with numerical expressions.

Example:

```
#define NUM 42
#if NUM > 50
  printf("NUM is greater than 50.\n");
#elif NUM < 50
  printf("NUM is less than 50.\n");
#else
  printf("NUM is equal to 50.\n");
#endif
```
Explanation:

● The #if directive allows you to evaluate numerical expressions for conditional compilation.

# **6. Arrays: What are Arrays**

● Arrays are a fundamental data structure in C that allow you to store multiple values of the same data type in a single variable.

Example:

int numbers[5] =  $\{1, 2, 3, 4, 5\}$ ;

- numbers is an array that can store 5 integers.
- Array elements can be accessed using indexes, e.g., numbers[0] is the first element.

## **7. More on Arrays**

- Arrays are indexed starting from 0.
- You can use loops to iterate through array elements.

```
Example:
for (int i = 0; i < 5; i++) {
   printf("Element %d: %d\n", i, numbers[i]);
 }
```
#### Explanation:

● This loop iterates through the numbers array and prints each element along with its index.

#### **8. Pointers and Arrays**

● Pointers and arrays are closely related. An array name can be thought of as a constant pointer to the first element of the array.

Example:

int arr[3] =  $\{10, 20, 30\}$ ;

 $int^*$  ptr = arr; // 'ptr' points to the first element of 'arr'

Explanation:

 $\bullet$  ptr can be used to access elements of arr. \*ptr is equivalent to arr [0].

### **9. Two Dimensional Arrays**

● Two-dimensional arrays allow you to represent tables or matrices with rows and columns.

Example:

int matrix[3][3] =  $\{$ {1, 2, 3}, {4, 5, 6}, {7, 8, 9} };

#### Explanation:

● matrix is a 3x3 two-dimensional array, and elements can be accessed using two indices, e.g., matrix[0][1] is 2.

```
#include <stdio.h>
```

```
int main() {
  int matrix[3][3] = \{{1, 2, 3},
     {4, 5, 6},
     {7, 8, 9}
   };
  // Display the matrix
   printf("Matrix:\n");
  for (int i = 0; i < 3; i++) {
     for (int j = 0; j < 3; j++) {
        printf("%d\t", matrix[i][j]);
      }
     printf("\n");
   }
```

```
// Calculate the sum of all elements
   int sum = 0:
   for (int i = 0; i < 3; i++) {
     for (int j = 0; j < 3; j++) {
        sum += matrix[i][i];
      }
   }
```

```
printf("Sum of all elements: %d\n", sum);
```

```
return 0;
```
}

```
Explanation:
```
- $\bullet$  We declare a 3x3 matrix named  $_{\text{matrix}}$  and initialize it with values.
- We use nested loops to display the matrix and calculate the sum of its elements.
- The loops iterate through the rows and columns of the matrix to access and process each element.

#### **10. Array of Pointers**

● An array of pointers allows you to create arrays of data where each element is a pointer to data of a different type.

Example:<br>int\* arr[3]; // An array of integer pointers

Explanation:

• arr is an array of integer pointers, and each element can point to an integer value.

## **11. Three Dimensional Array**

● Three-dimensional arrays are used to represent data structures with three levels of indexing.

Example: int cube[2][3][4];

- cube is a three-dimensional array with dimensions 2x3x4.
- Accessing elements requires three indices, e.g., cube[1][2][3] accesses a specific element.